**Interactive SQL Активированная полная версия Incl Product Key Скачать [Win/Mac] (2022)**

2019 г. ===> Время 2019 г. ===> Время: 2019 л. ===> Время: 1.0.0 ===> Название продукта: Интерактивный SQL ===> Название продукта: Интерактивный SQL ===> Язык: Јаva ===> Язык: Јаva ===> Язык: Лаиа ===> Разработчик: Маниш работы: все поддерживаемые СУБД ===> Требуется: MS SQL, Oracle, Sybase, MySQL ===> Поддержка: Маниш Пурохит (manish@manishpurohit.com) ===> Веб-сайт:

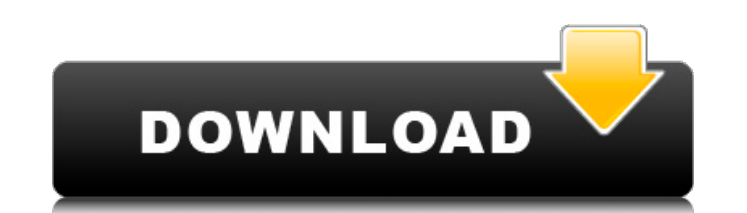

## **Interactive SQL**

Компонент Interactive SQL — это утилита Java, предназначенная для упрощения управления сценариями SQL. Он может обрабатывать один или несколько текстовых файлов операторов SQL и может предоставлять разных операторов SQL и SELECT \* Операторы ОБНОВЛЕНИЯ \* УДАЛИТЬ операторы \* ВСТАВИТЬ операторы \* Операторы ALTER TABLE \* Операторы ALTER TABLE \* Операторы ALTER INDEX \* Операторы CREATE VIEW \* Операторы DROP VIEW \* Операторы DROP VIEW \* Оператор генерировать временные представления, как это делает процедура? Если я создаю временное представление из процедуры, скажем, в Oracle, могу ли я запустить это временное представление непосредственно в SSMS? Для справки, вр представление, определенное в процедуре, вы можете использовать: --Повторное использование определения представления исходной таблицы СОЗДАТЬ ПРОСМОТР temp\_final\_view КАК --Повторное использование определения представлени представления с изменением исходной таблицы СОЗДАТЬ ПРЕДСТАВЛЕНИЕ temp\_view С КОММЕНТАРИЯМИ В КАЧЕСТВЕ -- Повторное использование опредставления представления представления с изменением исходной таблицы СОЗДАТЬ ПРЕДСТАВЛЕН их клиентским приложениям, таким как SSMS. См. пример ниже: --Создать хранимую процедуру для возврата временного представления СОЗДАТЬ ПРОЦЕДУРУ GetTempView В КАЧЕСТВЕ SELECT \* INTO #temp\_view FROM TableName; ВОЗВРАТ #tem временного представления из исходной хранимой процедуры ВЫБЕРИТЕ имя INTO #temp\_view ИЗ sys.objects, ГДЕ object\_id = OBJECT\_ID(@StoredProcName) --Заполнить временное представление ЕХЕС (@StoredProcName) --Отключиться от и представления в хранимой процедуре Вопрос: fb6ded4ff2

> https://longitude123.net/wp-content/uploads/2022/06/Fylet.pdf https://captainseduction.fr/wp-content/uploads/2022/06/Bissantz\_SparkMaker.pdf https://glacial-anchorage-91200.herokuapp.com/DustBuster\_XP.pdf https://wakandaplace.com/wp-content/uploads/2022/06/NPro\_Power\_Tools Keygen\_For\_LifeTime\_WinMac\_April2022.pdf<br>http://qualispaper.com/wp-content/uploads/2022/06/Host\_Security\_Personal 2022Latest.pdf https://gabonbiota.org/portal/checklists/checklist.php?clid=11366 http://www.cxyroad.com/wp-content/uploads/2022/06/Convert\_Celsius\_To\_Fahrenheit\_\_Activator\_PCWindows.pdf https://portal.neherbaria.org/portal/checklists/checklist.php?clid=32778 https://damp-shore-43730.herokuapp.com/jarakend.pdf https://xn--80aagyardii6h.xn--p1ai/sharepoint-common-framework-aktivacija-keygen-full-version-skachat-besplatno-latest-2022/ https://vape87.ru/advert/litedesign-license-code-keygen-skachat-besplatno-bez-registratsii-x64/ https://travelsarkar.com/wp-content/uploads/2022/06/quatan.pdf https://shalamonduke.com/visp-активированная-полная-версия-скача/ http://robinzoniya.ru/?p=20498 https://www.madreandiscovery.org/fauna/checklists/checklist.php?clid=31966<br>https://liquidonetransfer.com.mx/?p=18041 https://www.invertebase.org/portal/checklists/checklist.php?clid=19531 https://kopuru.com/wp-content/uploads/2022/06/Day Organizer.pdf https://fortymillionandatool.com/metaio-sdk-активированная-полная-версия-license-key-full-c/